# Taller de marketing y gestión de redes sociales para el turismo

Proyecto FIC "Puesta en escena de las experiencias turísticas y puesta en valor de los prestadores de servicios turísticos de la Región de Arica y Parinacota".

Noviembre 2023

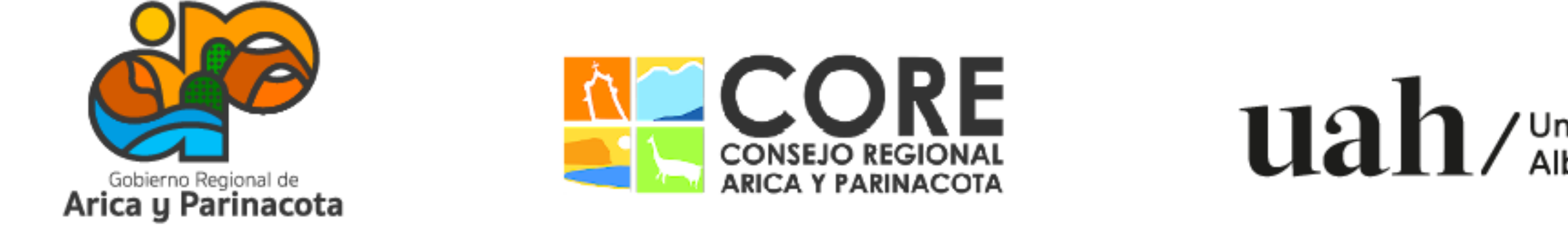

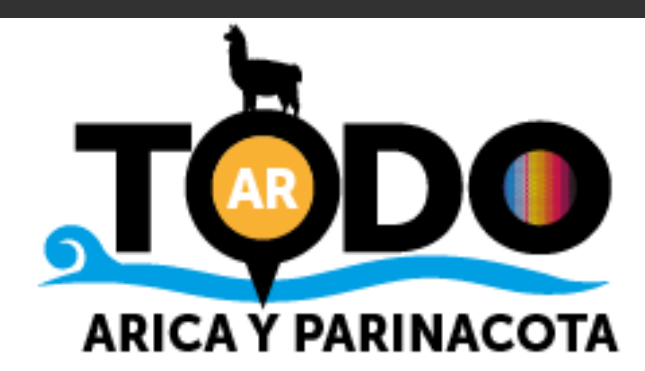

# Módulo 5: Pinterest

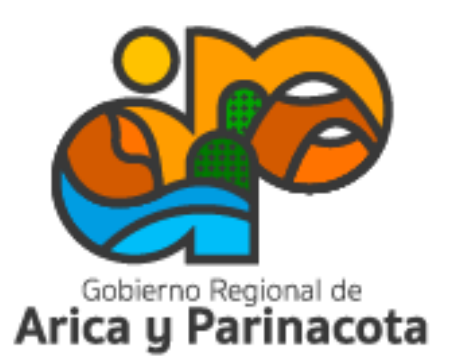

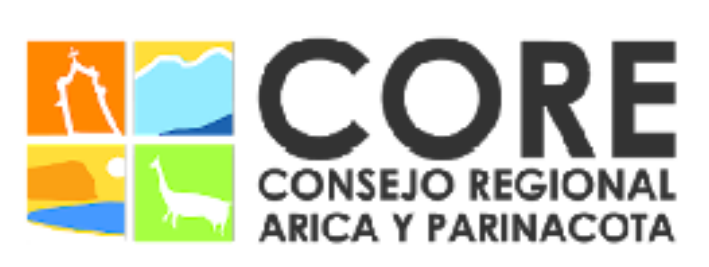

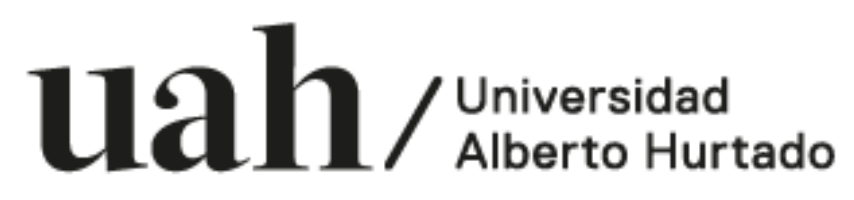

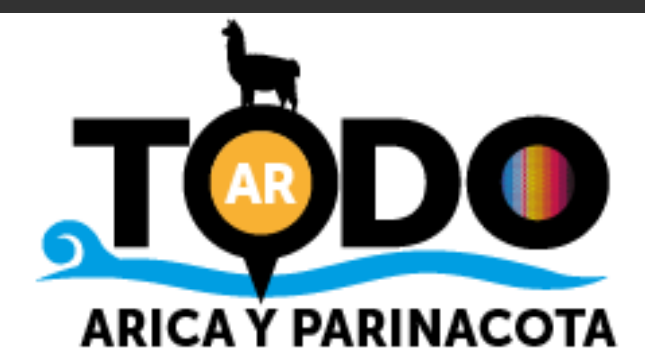

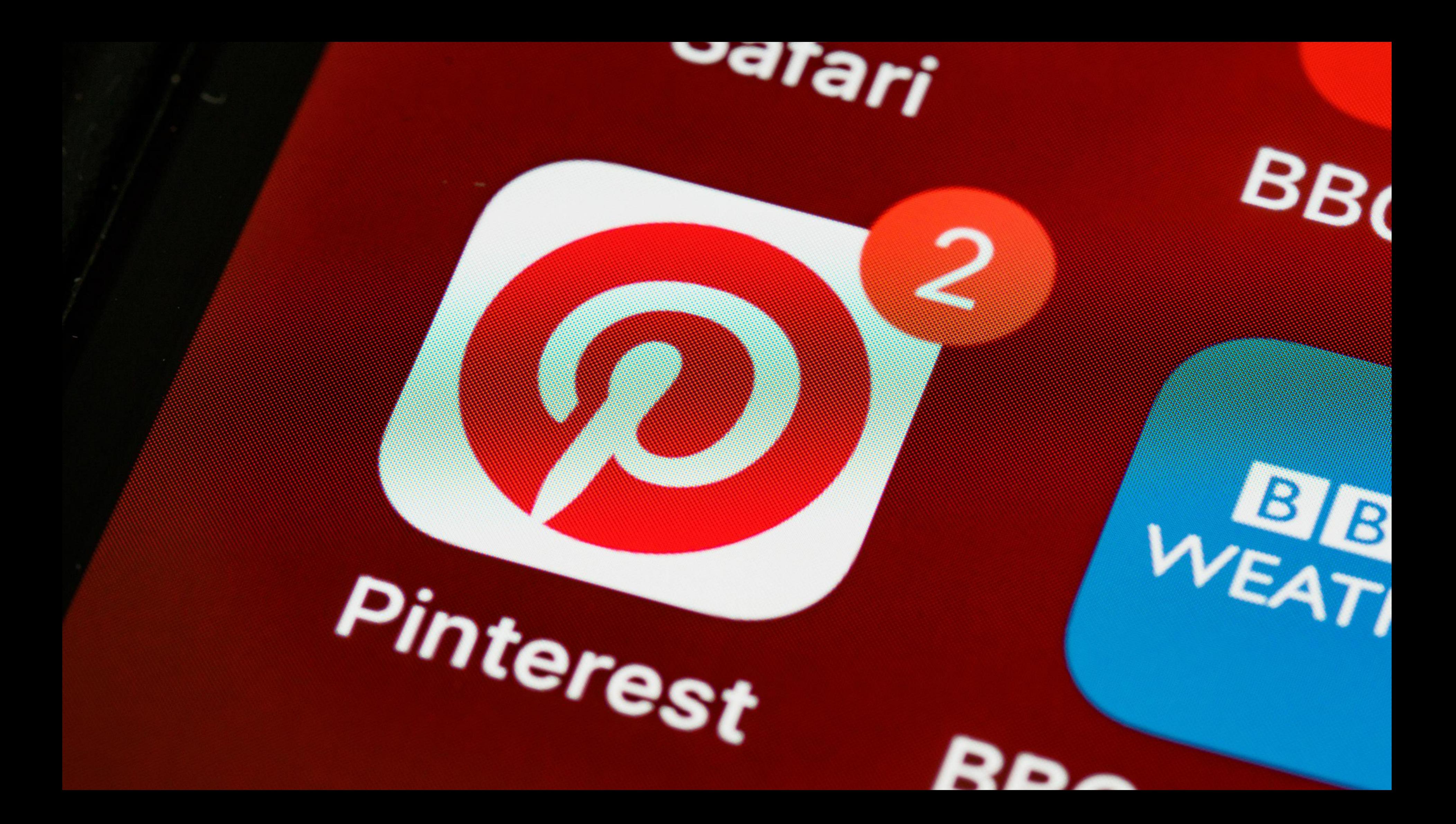

Red social que busca compartir imágenes según los intereses de los usuarios, organizándolos por categorías.

Las imágenes se llaman pins y pueden ser coleccionadas en tableros privados o públicos.

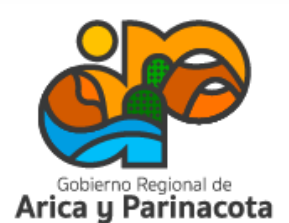

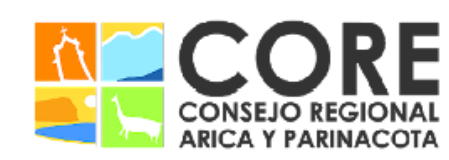

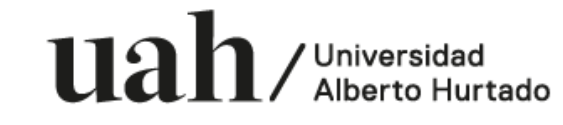

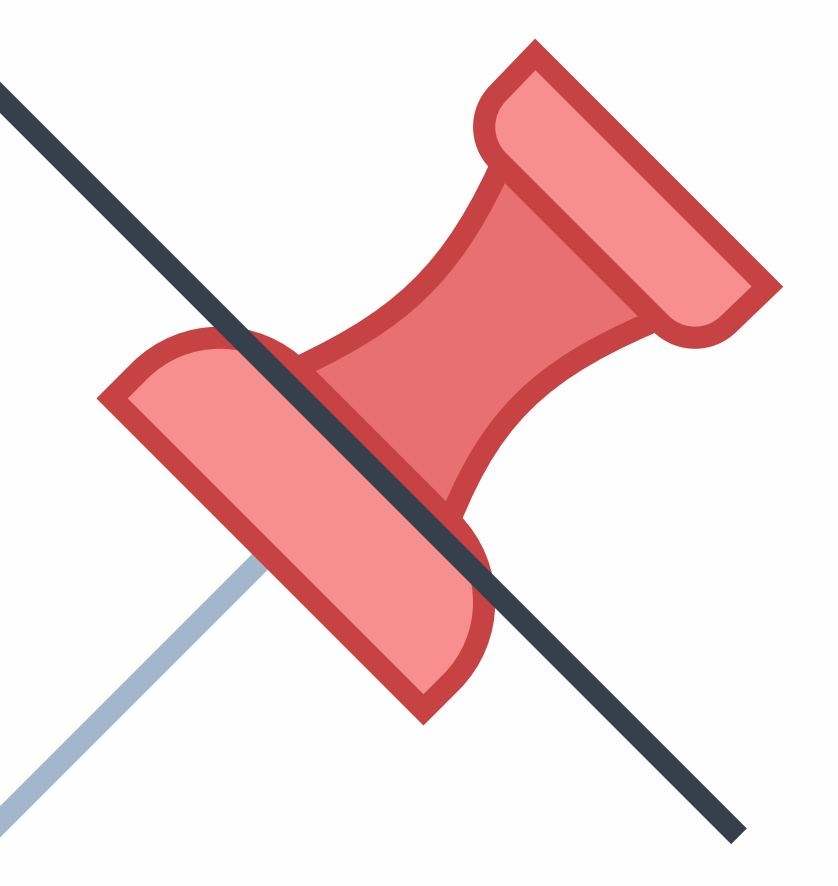

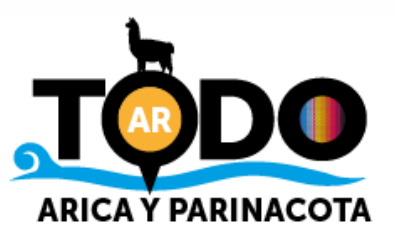

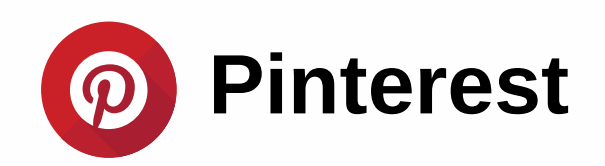

Conceptos clave:

PIN: representación visual (foto o video)

TABLERO: acumulación de diferentes pins. Su función es organizar las ideas visuales por diferentes temáticas.

PINEADOR: es un término que solo se usa en español para designar a los usuarios de Pinterest. Un pineador es la persona que comparte pins.

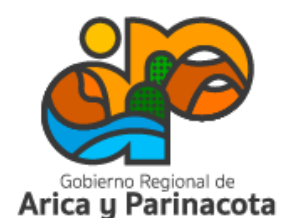

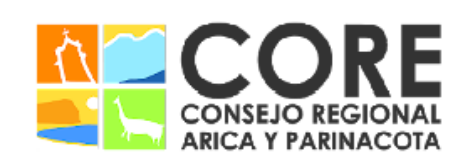

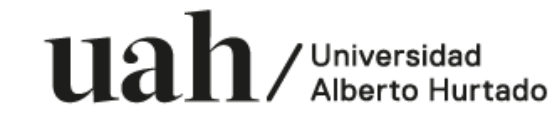

PARINACOTA Y SU CONSEJO REGIONAL, ENMARCADO EN LA ESTRATEGIA REGIONAL DE INNOVACIÓN PROYECTO FINANCIADO A TRAVÉS DEL FONDO DE INNOVACIÓN PAR

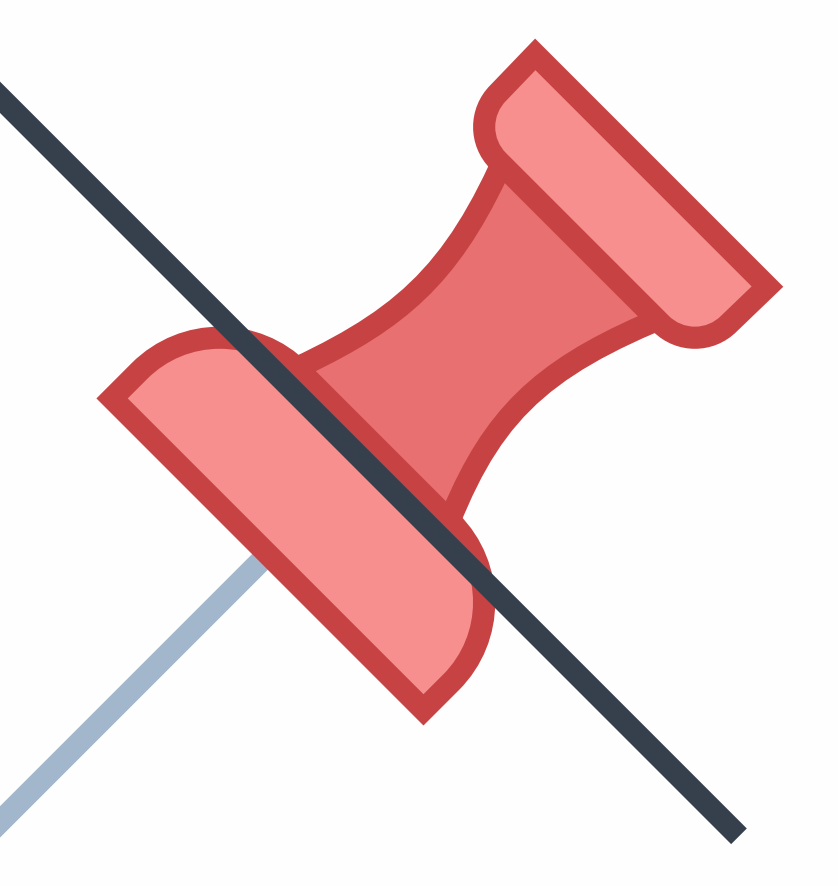

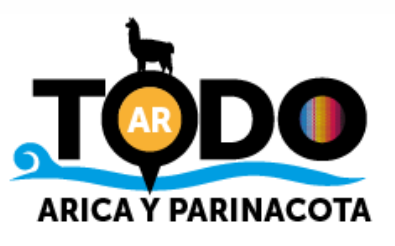

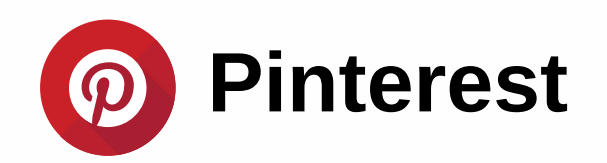

Los usuarios llegan a esta red social buscando inspiración.

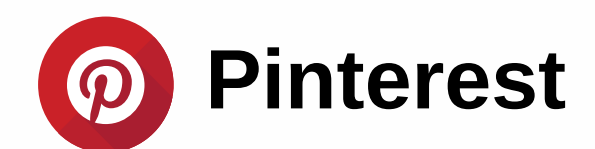

¿Por qué se puede utilizar en la industria del turismo?

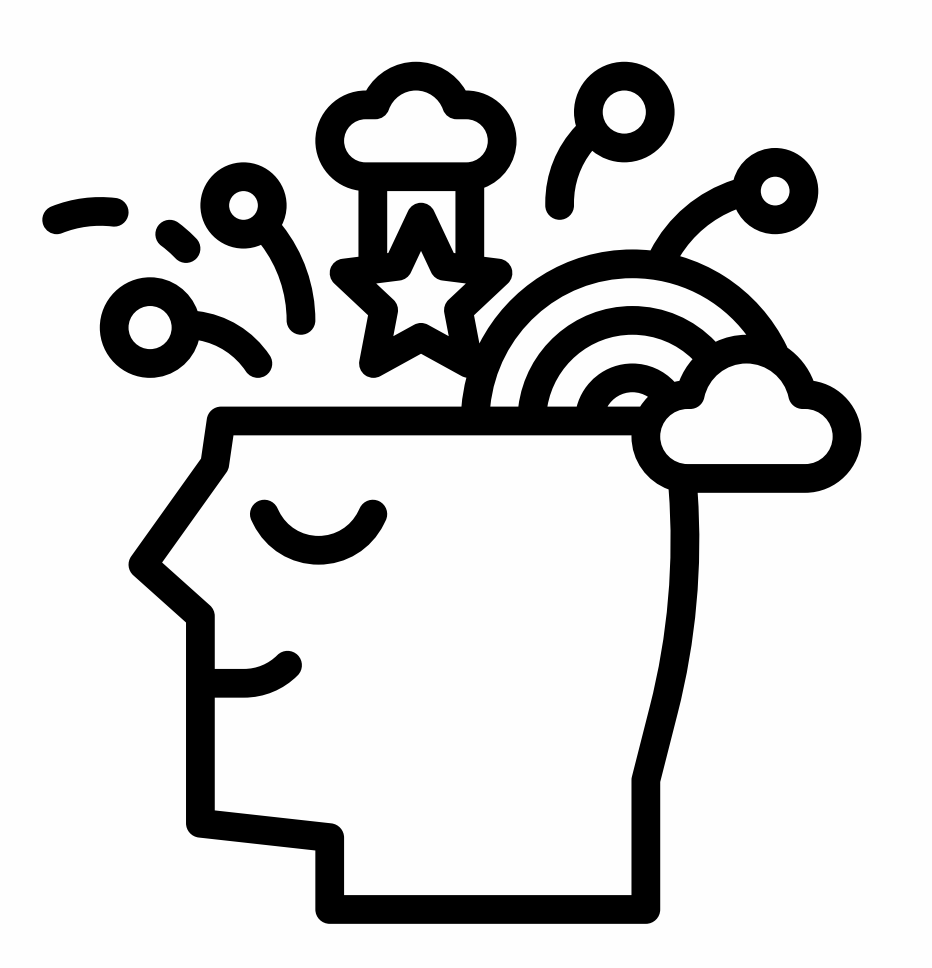

Alguien interesado en viajes buscará o seguirá pins relacionados a lugares, hoteles, tips, entre otros.

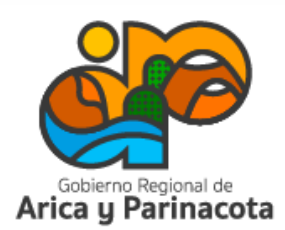

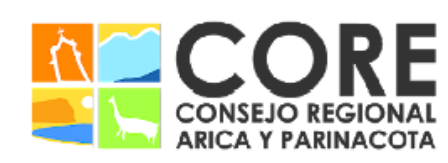

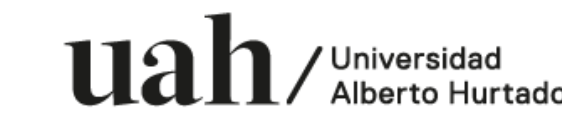

NMARCADO EN LA ESTRATEGIA REGIONAL DE INNOVACIÓN

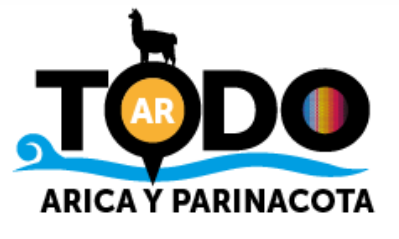

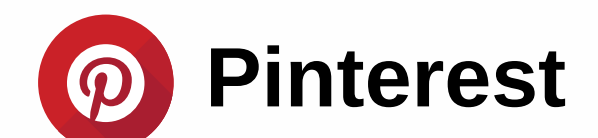

### Crea tu cuenta

Descarga la app o entra a www.pinterest.com y selecciona "registrarse".

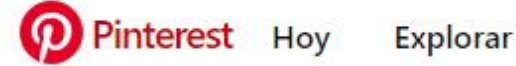

s://www.pinterest.cl

Info Empresa

## Encuentra la próxima idea para la cena durante la semana

 $0000$ 

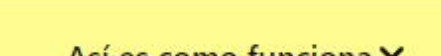

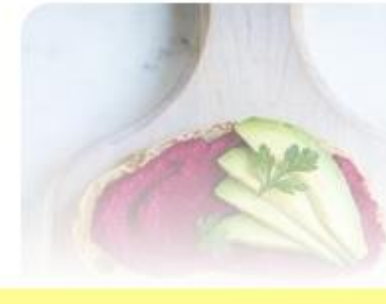

Así es como funciona v

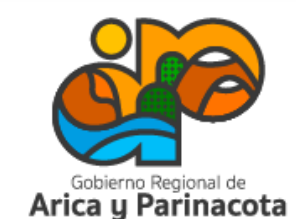

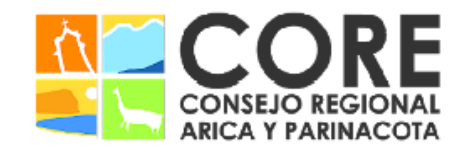

 $u$ alberto Hurtado

'IVIDAD DEL GOBIERNO REGIONAL DE ARICA Y PARINACOTA Y SU CONSEJO REGIONAL, ENMARCADO EN LA ESTRATEGIA REGIONAL DE INNOVACIÓN PROYECTO FINANCIADO A TRAVÉS DEL FONDO DE INNOVACIÓN PARA COMPET

Blog

**Iniciar sesión** 

Registrarse

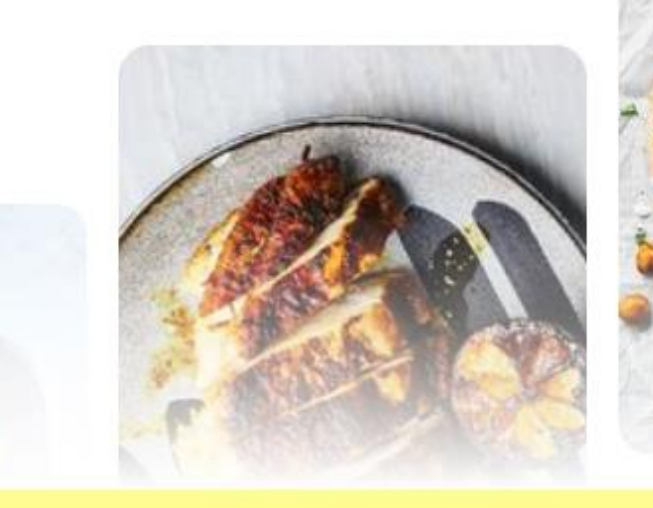

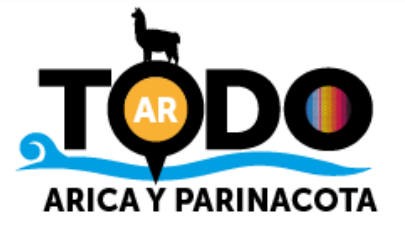

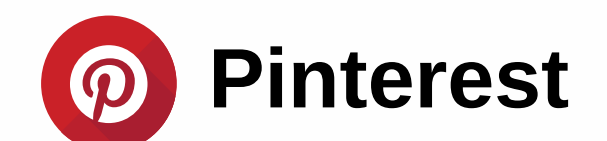

### Crea tu cuenta

Primero, selecciona la opción "crear una cuenta para empresas", que se encuentra en la parte inferior del registro.

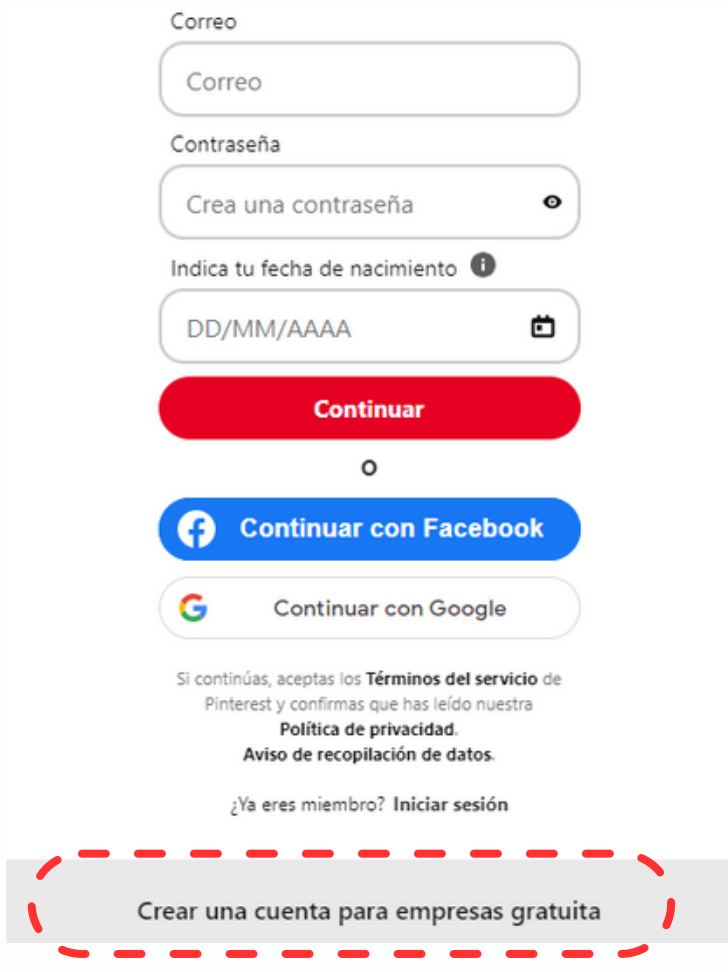

Haz un registro rápido vinculando tu cuenta con Facebook o Google o puedes ingresar los datos que solicita para crear una cuenta sin vincular a otras redes sociales.

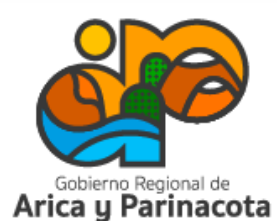

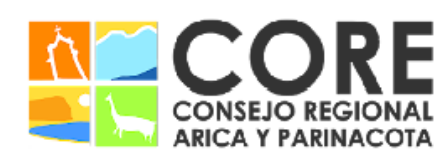

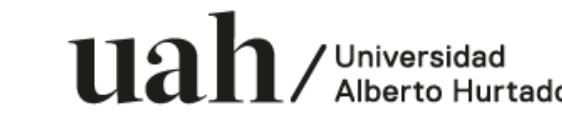

ENMARCADO EN LA ESTRATEGIA REGIONAL DE INNOVACIÓN PROYECTO FINANCIADO A TRAVÉS DEL FONDO DE INNOVACIÓN PARA /IDAD DEL GOBIERNO REGIONAL

- 
- 

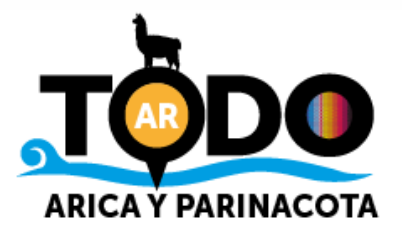

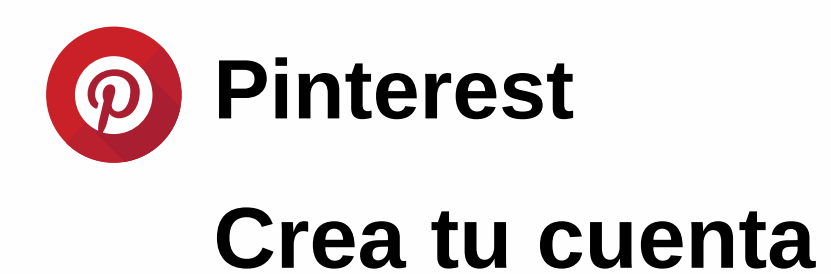

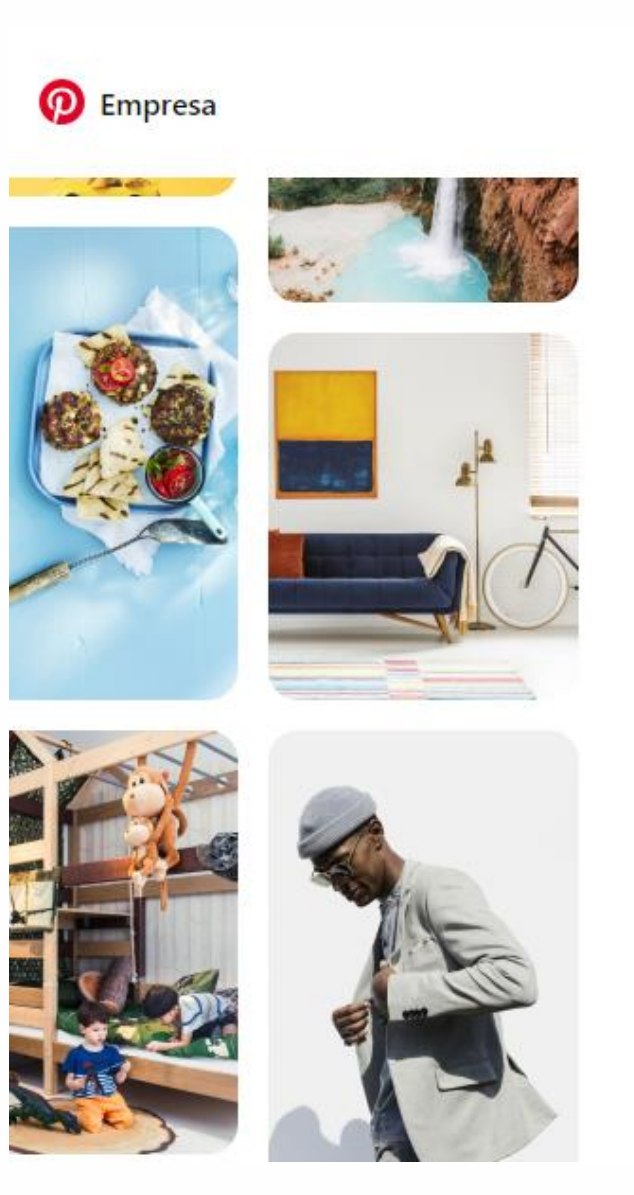

#### Crea tu perfil

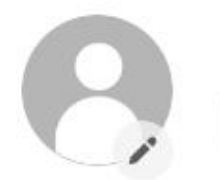

#### Nombre de perfil

Nombre de la empresa o la marca

#### ¿Tienes un sitio web?

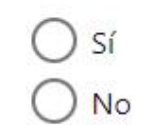

www.misitioweb.com País / Región Idioma Chile  $\checkmark$ Español (España)

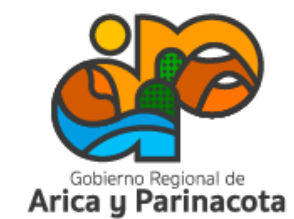

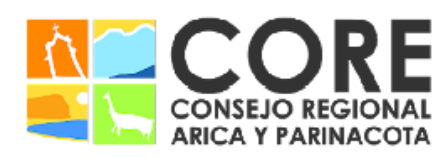

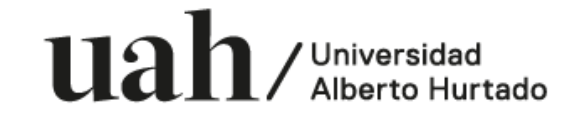

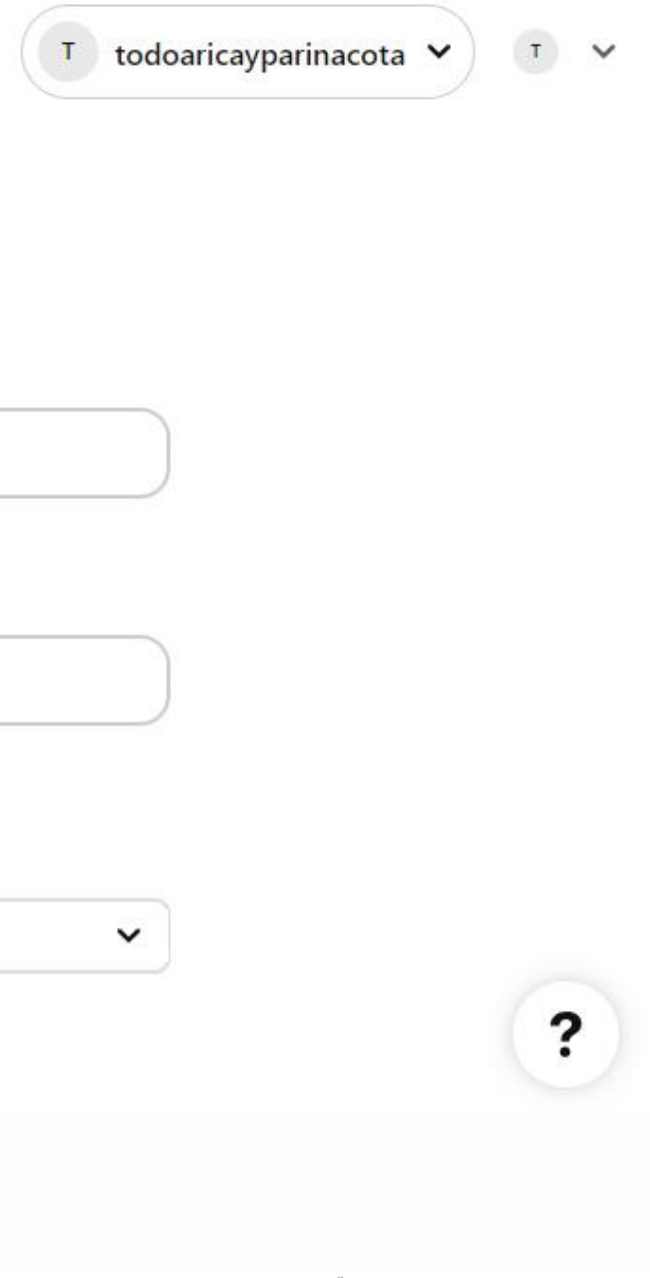

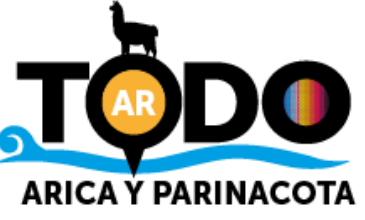

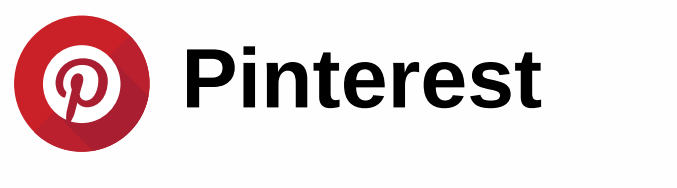

### Crea tu cuenta

#### **Describe tu negocio**

Obtén recomendaciones personalizadas basadas en tus detalles

#### ¿En qué se centra tu marca?

Viajes

#### ¿Cuáles son tus objetivos?

Elige un máximo de 3. Puedes actualizarlos en Configuración en cualquier momento

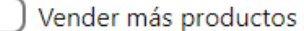

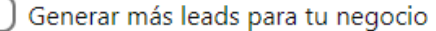

Impulsar el tráfico a tu sitio

Crear contenido en Pinterest para conseguir público

[ ] Aumentar el reconocimiento de marca

Aún no estoy seguro/a

#### Describe tu negocio Obtén recomendaciones personalizadas basadas en tus detalles  $\bigcirc$  No estoy seguro/a ◯ Blogger ◯ Bien de consumo, producto o servicio  $\bigcap$  Contratista o proveedor de servicios (p. ej. fotógrafo de bodas, diseñador de interiores, inmobiliaria, etc.) ○ Creador, persona influyente, personaje público o famoso  $\bigcap$  Tienda minorista local o servicio local (p. ej. restaurante, peluquería o salón de belleza, estudio de yoga, agencia de viajes, etc.)  $\bigcap$  Tienda en línea (p. ej. tienda Shopify, tienda Etsy, etc.)

◯ Editor o medio de comunicación

Arica y Parinacota

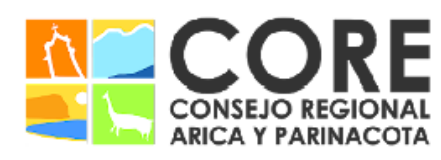

 $\checkmark$ 

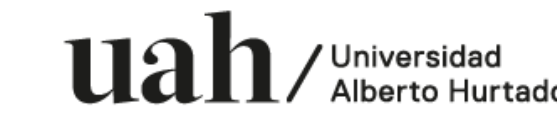

PROYECTO FINANCIADO A TRAVÉS DEL FONDO DE INNOVACIÓN PARA COMPETITIVIDAD DEL GOBIERNO REGIONAL DE ARICA Y PARINACOTA Y SU CONSEJO REGIONAL, ENMARCADO EN LA ESTRATEGIA REGIONAL DE INNOVACIÓN

 $\bigcirc$  Otros

### ¿En algún momento te va a interesar publicar anuncios en Pinterest?

Los anuncios ayudan a las marcas y los productos a llegar a un número mayor de personas de las más de 400 millones que usan Pinterest todos los meses.

Sí, me interesa la publicidad

No, no estoy pensando en anunciarme

Aún no lo he decidido

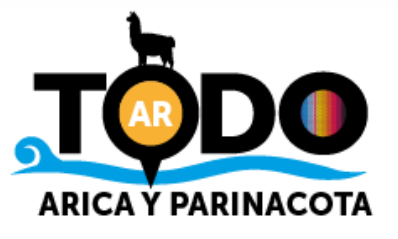

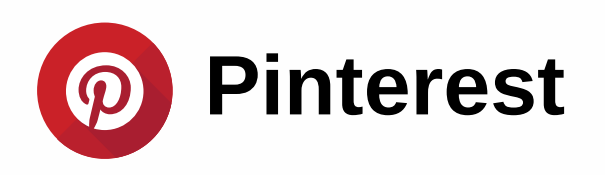

#### Crea tu cuenta

Una vez creada la cuenta, puedes ir a tu perfil y completarlo con información como el nombre de tu marca, foto o logo, descripción, sitio web, dirección, entre otros.

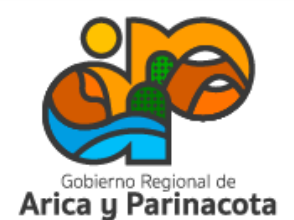

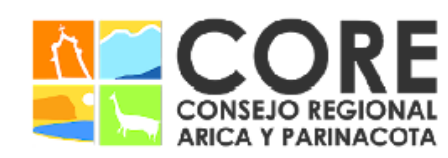

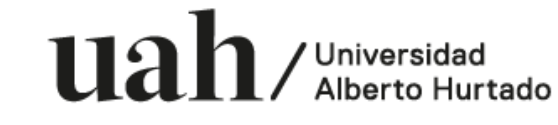

PARINACOTA Y SU CONSEJO REGIONAL, ENMARCADO EN LA ESTRATEGIA REGIONAL DE INNOVACIÓN PROYECTO FINANCIADO A TRAVÉS DEL FONDO DE INNOVACIÓN PARA COMPETITIVIDAD DEL GOBIERNO REGIONAL DE ARICA

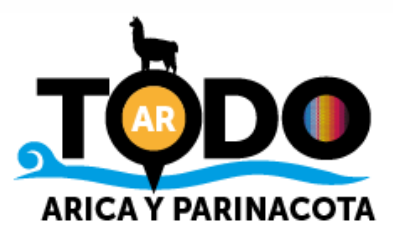

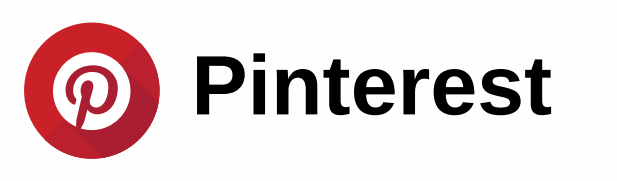

Así se verá tu inicio desde la aplicación del celular:

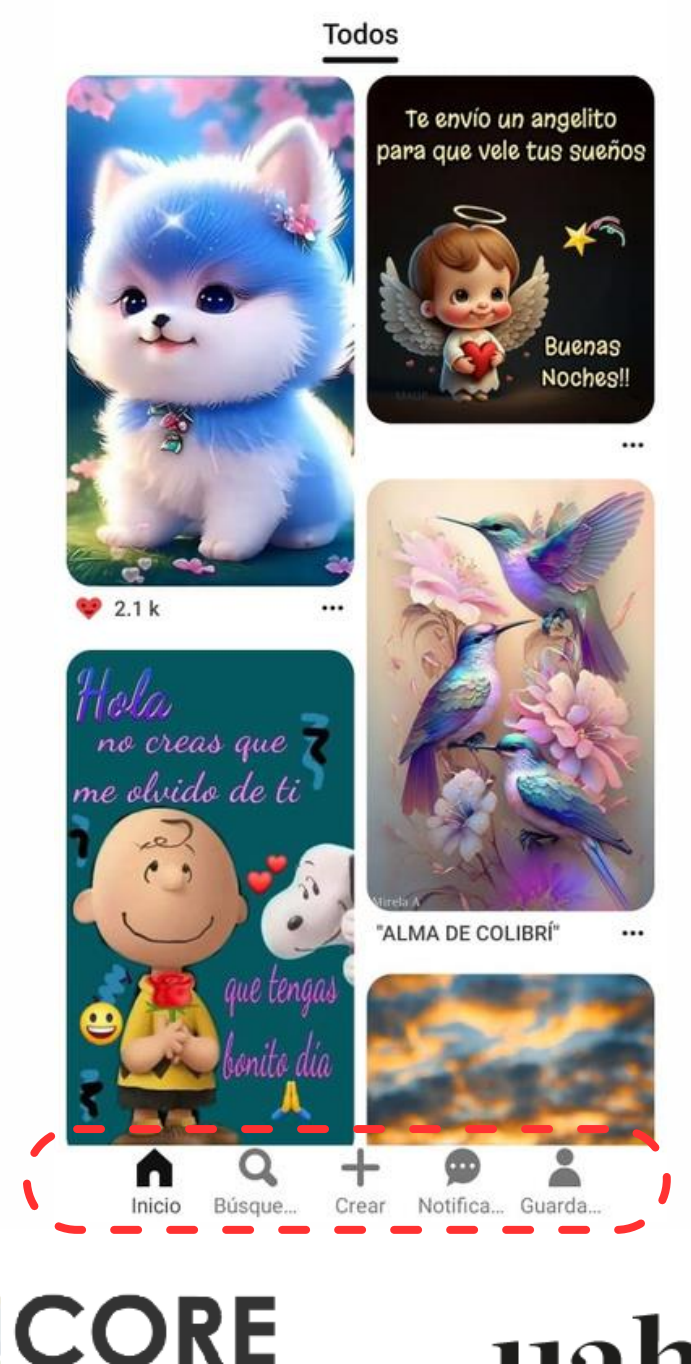

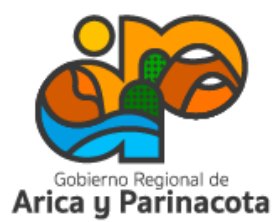

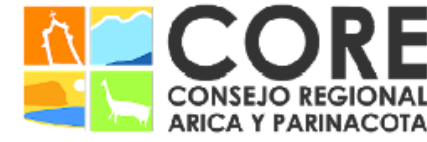

 $u$ al $h$ / Universidad

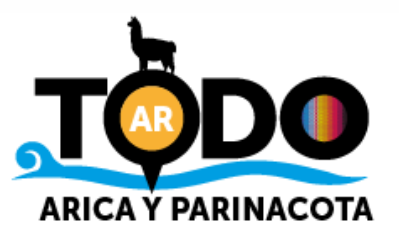

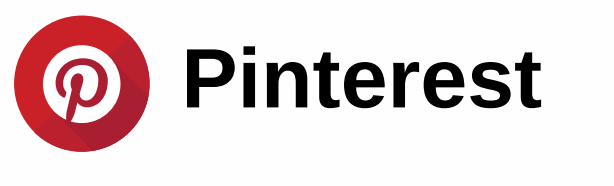

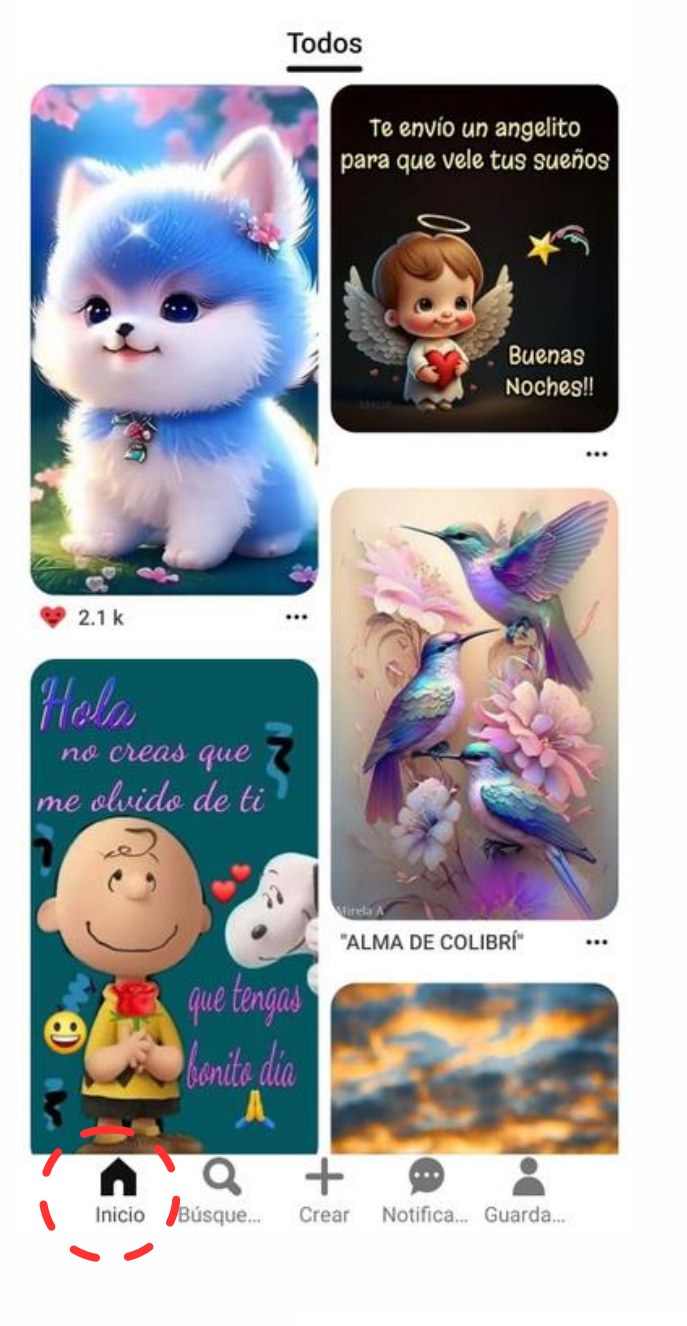

En el inicio, o sección "todos", podrás ver pines de los temas que sigues o te interesan.

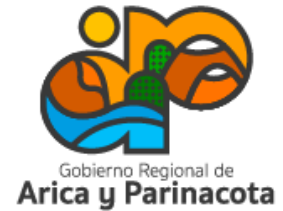

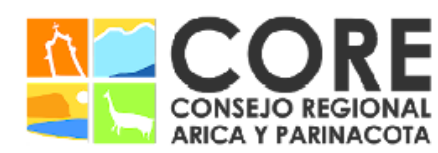

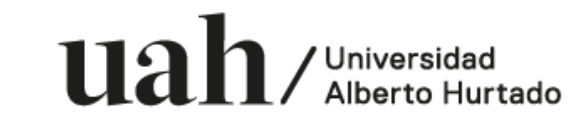

IVIDAD DEL GOBIERNO REGIONAL DE ARICA Y PARINACOTA Y SU CONSEJO REGIONAL, ENMARCADO EN LA ESTRATEGIA REGIONAL DE INNOVACIÓN PROYECTO FINANCIADO A TRAVÉS DEL FONDO DE INNOVACIÓN PARA COMPET

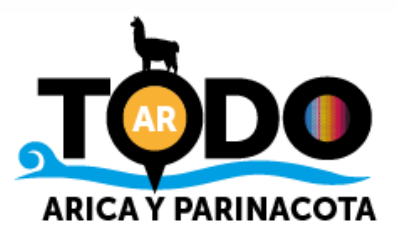

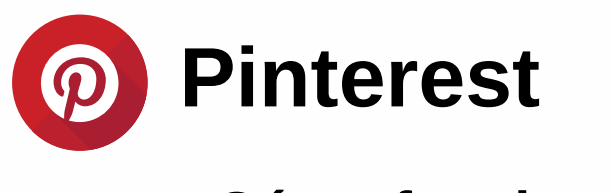

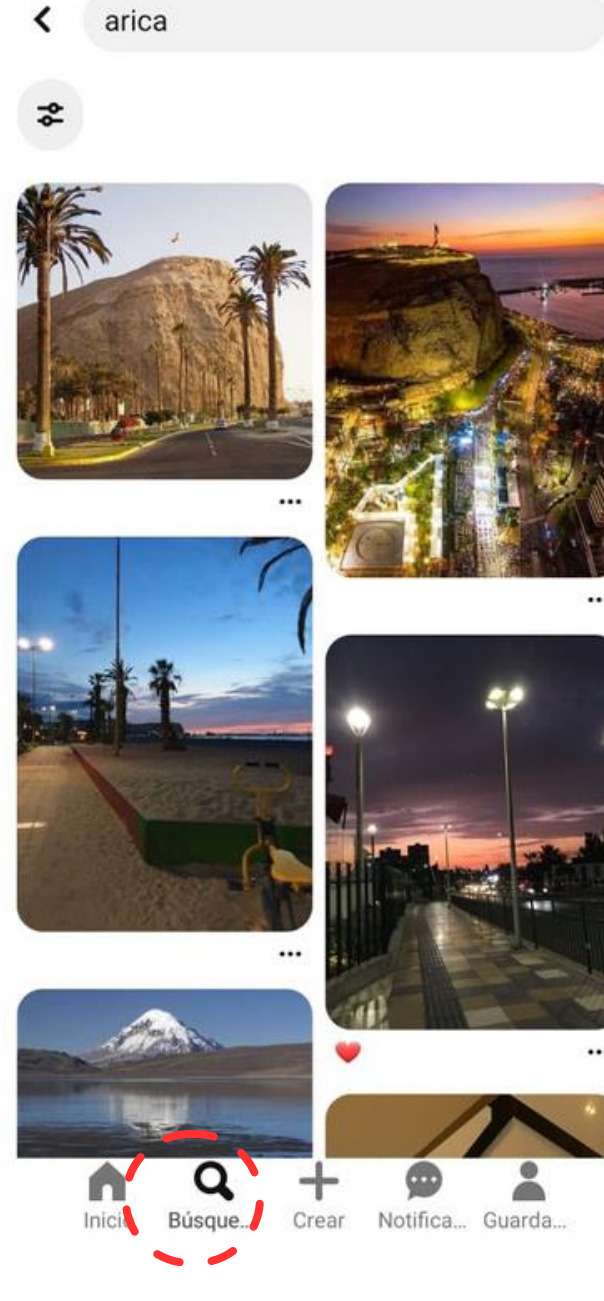

En buscar, podrás ingresar palabras clave de temas de interés para encontrar a una persona, empresa o imágenes en general.

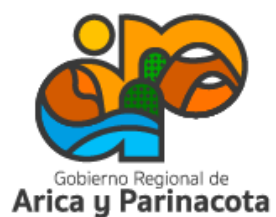

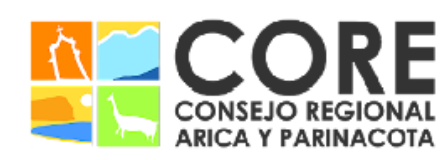

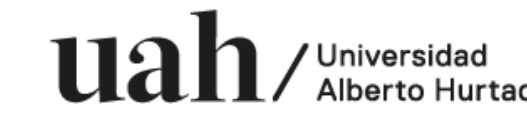

ENMARCADO EN LA ESTRATEGIA REGIONAL DE INNOVACIÓN PROYECTO FINANCIADO A TRAVÉS DEL FONDO DE INNOVACIÓN PARA COMPE /IDAD DEL GOBIERNO REGIONA

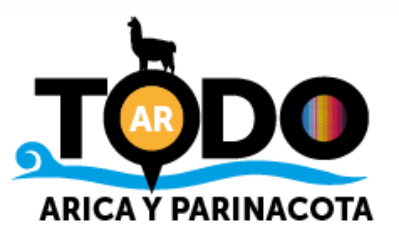

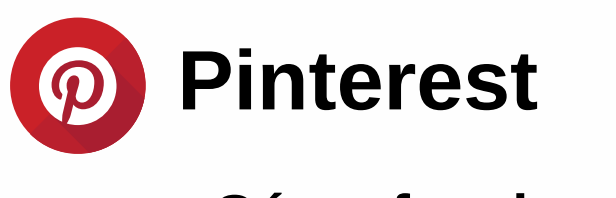

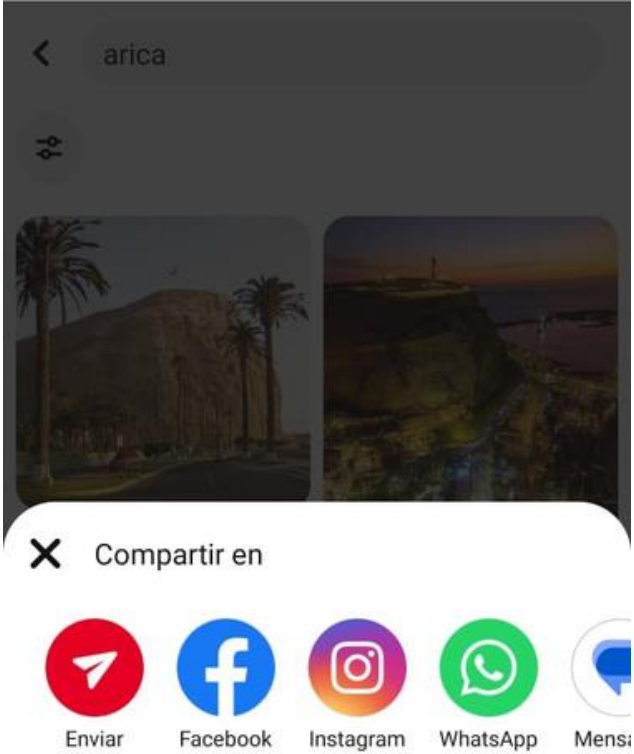

Guardar

Descargar imagen

**Ocultar Pin** Ver menos Pines como este

**Reportar Pin** Infringe las Directrices para la comunidad de Pinterest

Si haces clic en los tres puntos que se encuentran bajo una foto, podras guardarla en un tablero o compartirla.

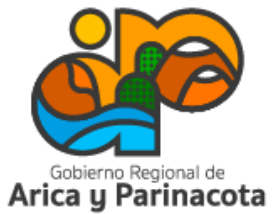

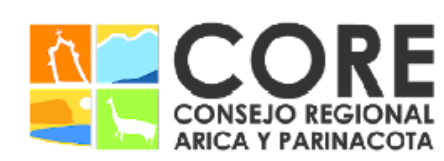

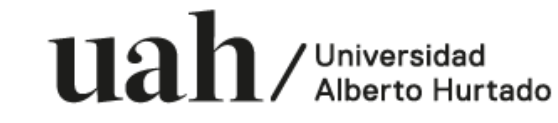

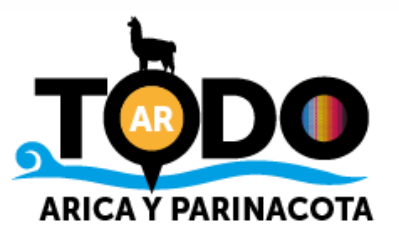

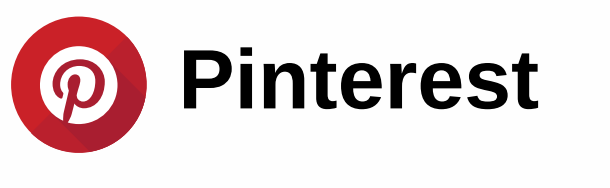

 $\langle$  arica

 $\frac{1}{2}$ 

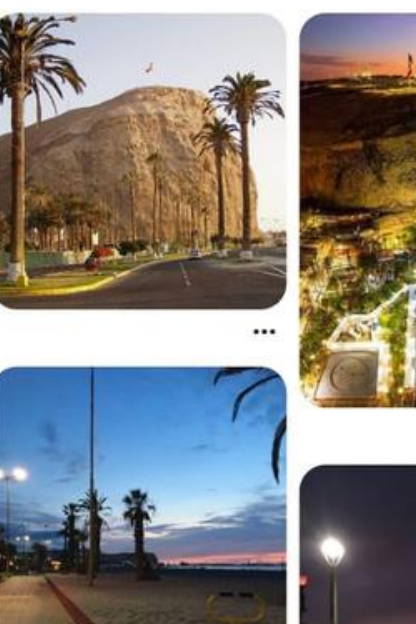

. J. B

Inicio Búsque... Crear Notifica... Guarda...

En crear (+), puedes subir tus propios pines o crear tableros.

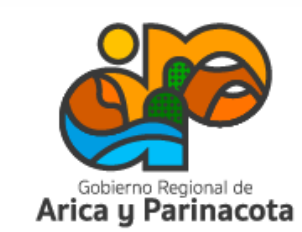

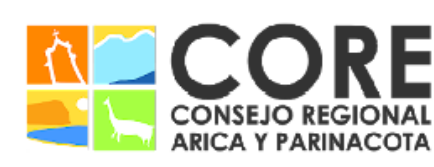

 $u$ ah/Universidad

PROYECTO FINANCIADO A TRAVÉS DEL FONDO DE INNOVACIÓN PARA COMPETITIVIDAD DEL GOBIERNO REGIONAL DE ARICA Y PARINACOTA Y SU CONSEJO REGIONAL, ENMARCADO EN LA ESTRATEGIA REGIONAL DE INNOVACIÓN

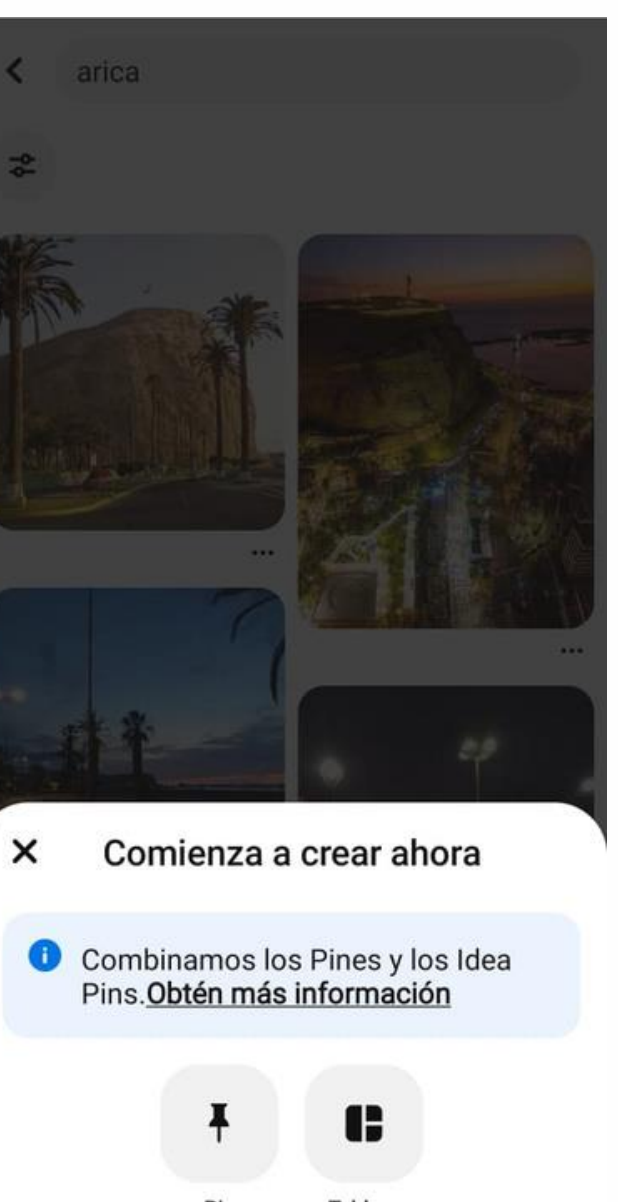

Pin Tabler

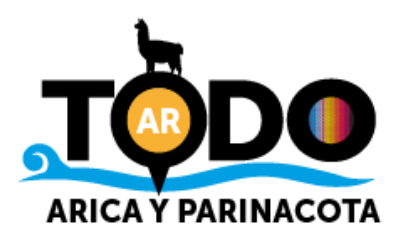

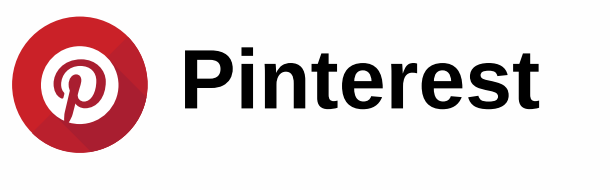

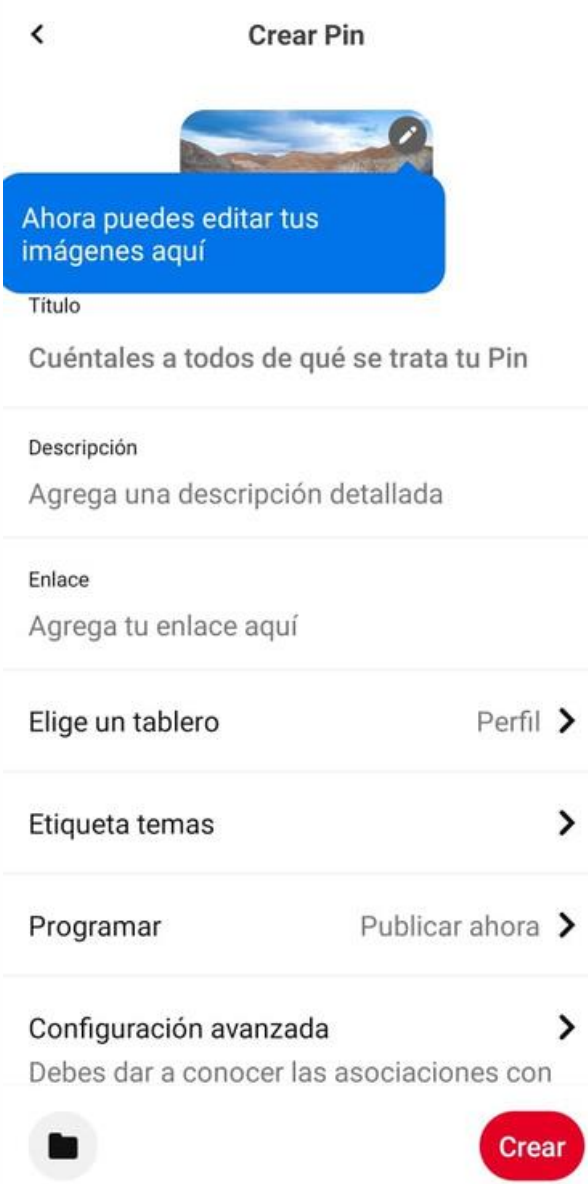

Agrega información sobre el pin que estás compartiendo, puedes publicarlo inmediatamente o programarlo,

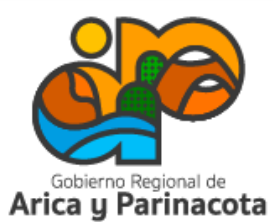

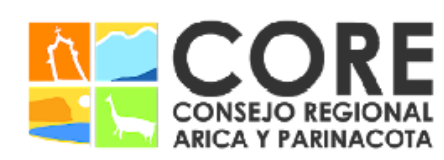

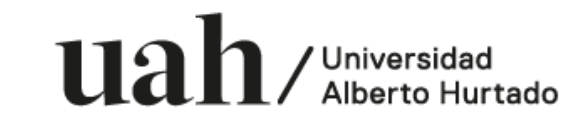

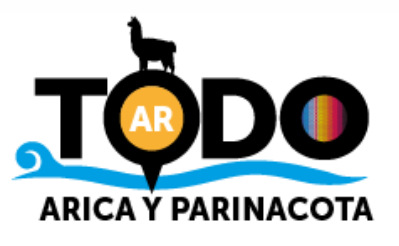

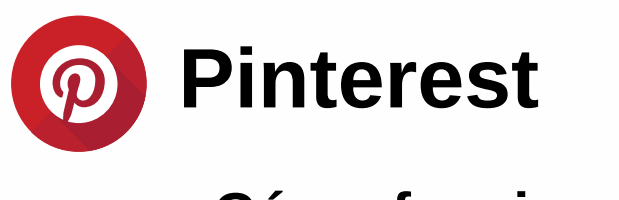

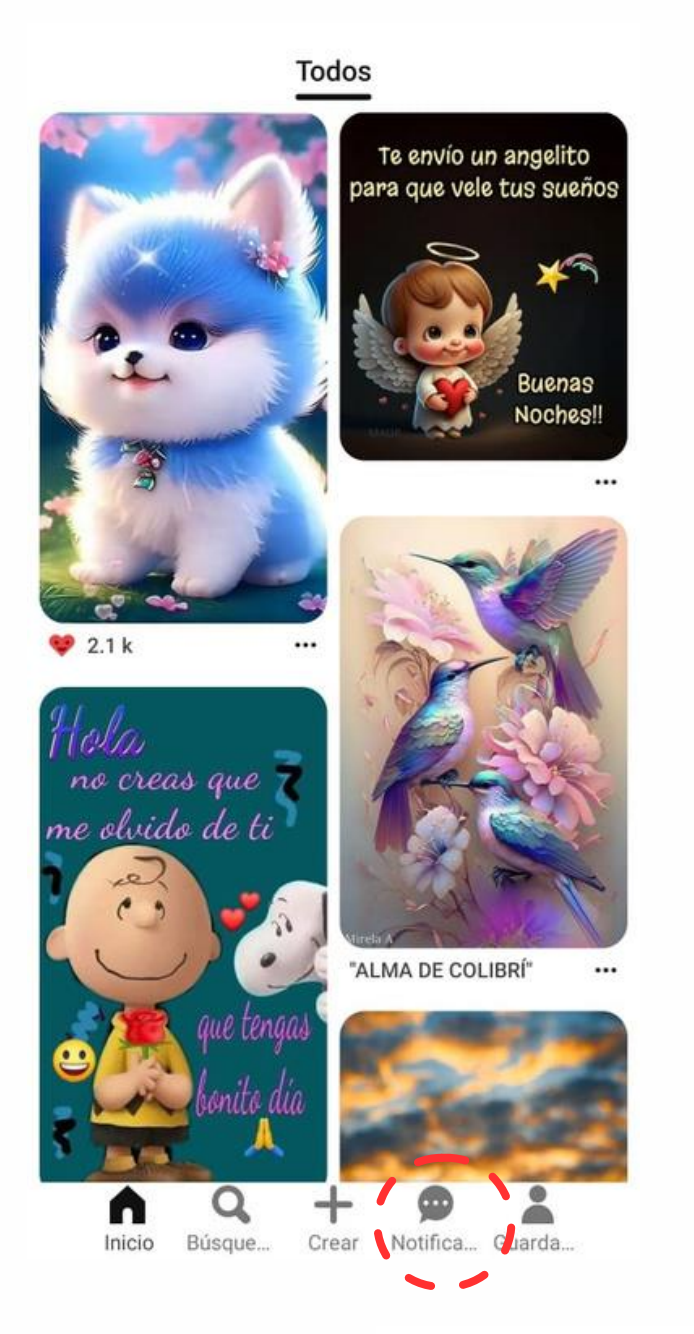

En el botón de notificaciones puedes revisar novedades o interacciones con tus contenidos o mensajes recibidos.

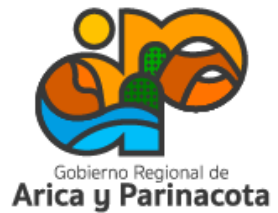

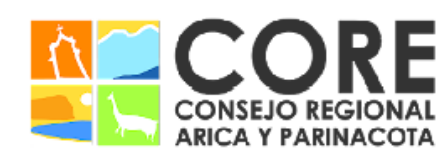

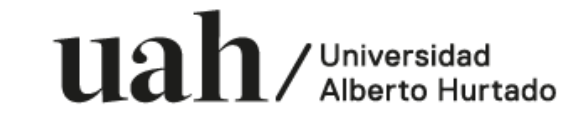

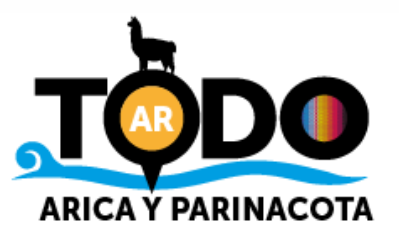

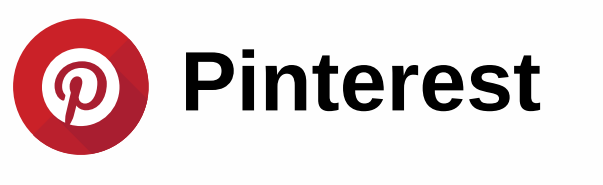

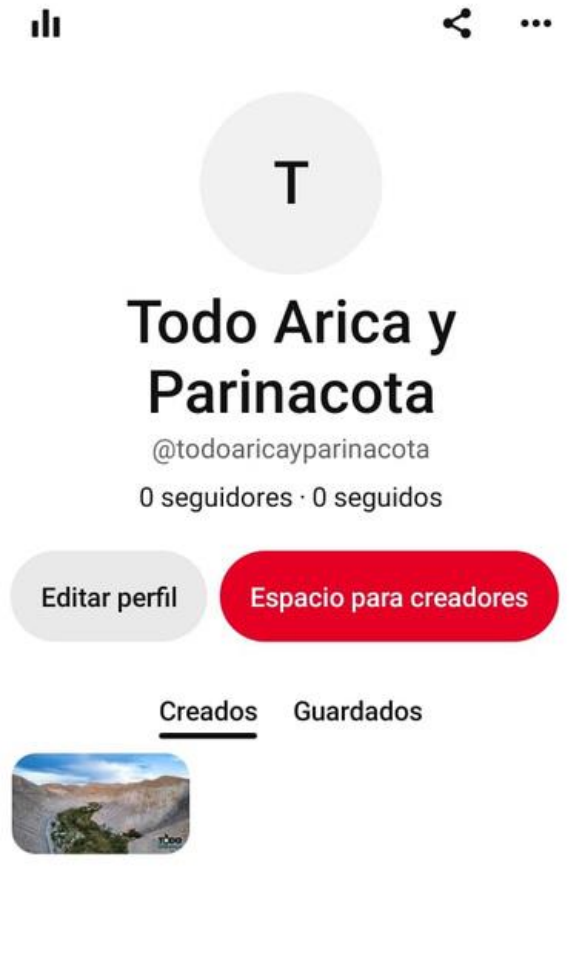

En guardado, ingresas a tu perfil, donde podrás editarlo, revisar tus contenidos creados y los pines o tableros guardados.

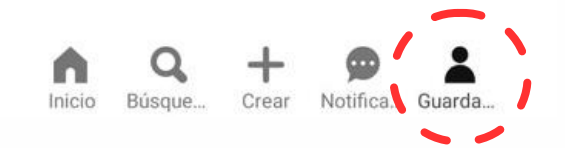

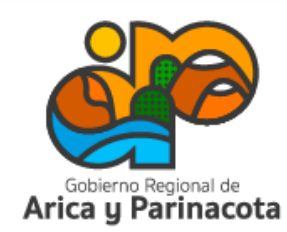

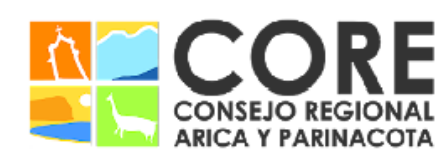

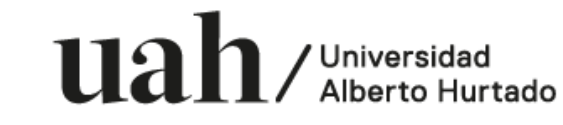

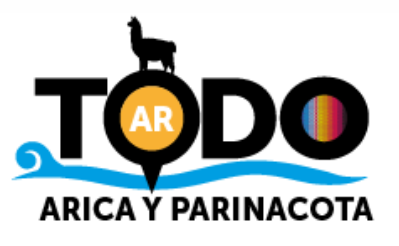

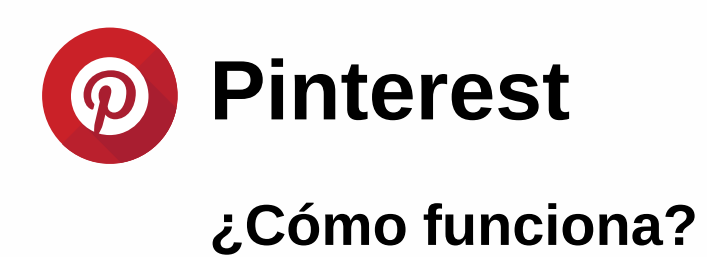

En espacio para creadores, accedes a información sobre el rendimiento de la cuenta y estadísticas.

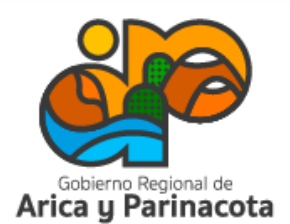

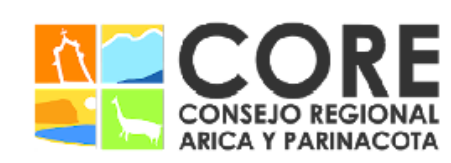

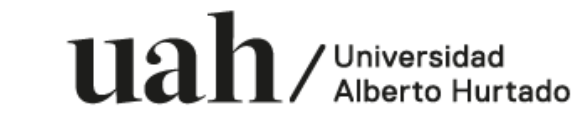

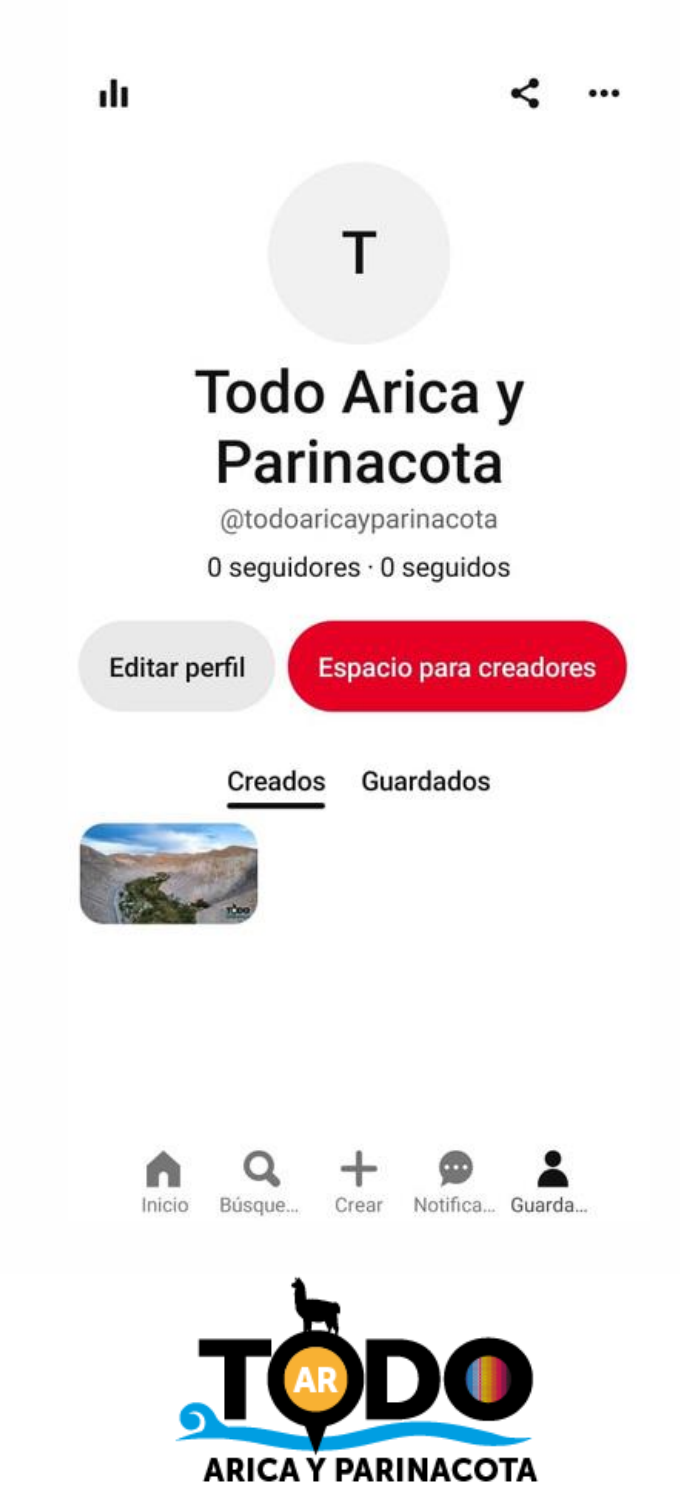

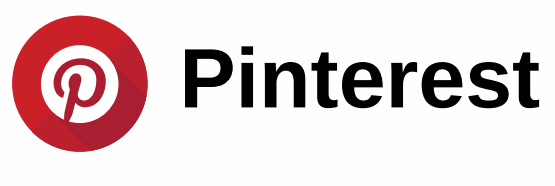

Estadísticas

Impresiones: cantidad de veces que tu pin se ha visto.

Engagement: incluye los pines guardados, clics en los pines y clics salientes.

Pines guardados: esta métrica es muy positiva, ya que evidencia que los usuarios se interesan por nuestros contenidos.

Clic saliente: indica la cantidad de veces que las personas acciones en tus pines que llevan a una URL fuera de la plataforma. A mayor tasa de clics salientes, significa que más usuarios quieren tener información sobre el contenido.

Audiencia total: número total de personas que han visto tus pines.

Audiencia con engagement: número total de personas que han interactuado con tus pines.

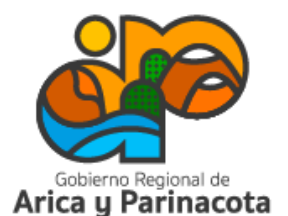

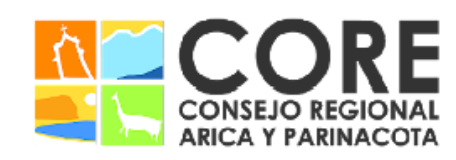

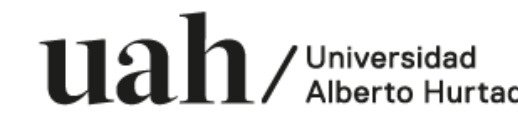

ADO EN LA ESTRATEGIA REGIONAL DE INNOVACIÓ

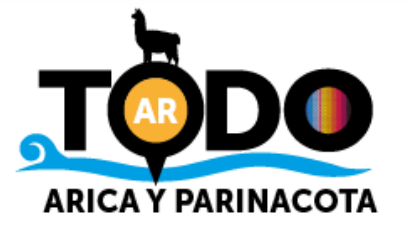

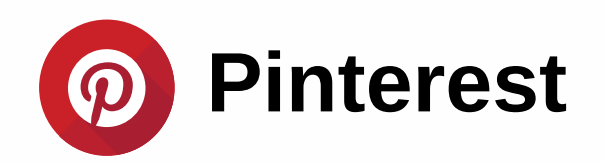

# Recomendaciones para empresas de turismo en Pinterest

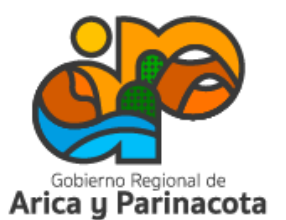

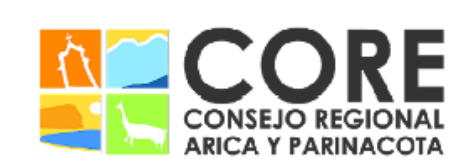

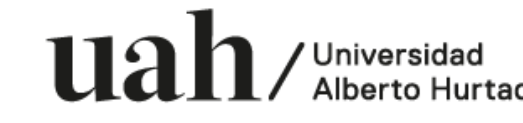

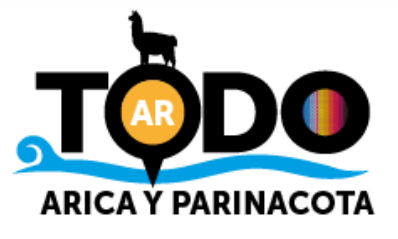

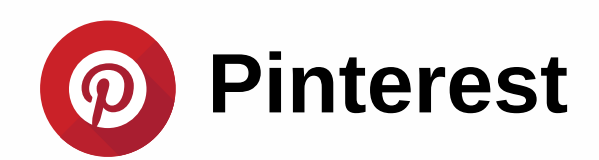

#### Recomendaciones para empresas de turismo en Pinterest

Al ser una industria visual, se puede ver muy potenciada a través de esta red social. ¡Fomenta tu presencia con estos consejos!

- Perfil completo: describe bien a tu empresa, utilizando palabras clave de búsqueda en la descripción. ¡Queremos que te encuentren!
- Contenido visual: busca mostrar lo que tu negocio o servicio ofrece, pero traducido en imágenes lindas, que llamen la atención.
- Referencia: Sigue a las cuentas líderes de tu sector o rubro, compara estrategias y contenidos.
- Nombres de los tableros deben ser sencillos, fáciles de entender y encontrar.
- Mide tus resultados. Solo a través de las estadísticas puedes saber lo que le interesa a tu audiencia.

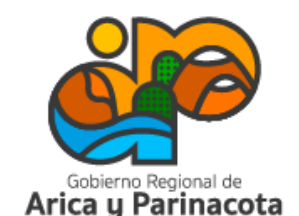

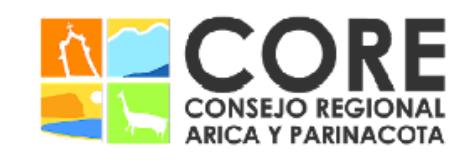

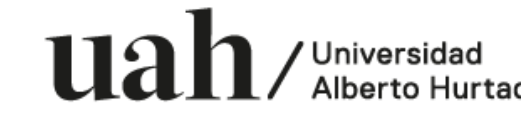

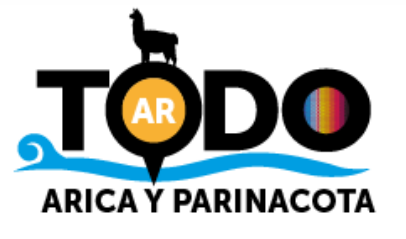

# ¡Ya estás listo para empezar a fomentar tu visibilidad y ventas en redes sociales!

Proyecto FIC "Puesta en escena de las experiencias turísticas y puesta en valor de los prestadores de servicios turísticos de la Región de Arica y Parinacota".

Noviembre 2023

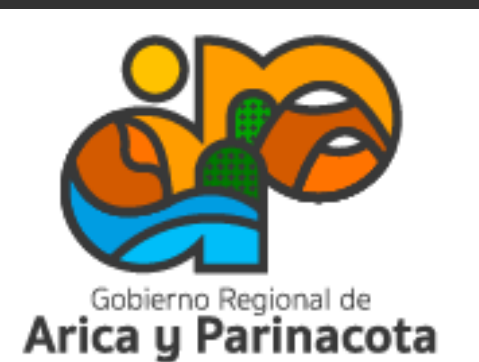

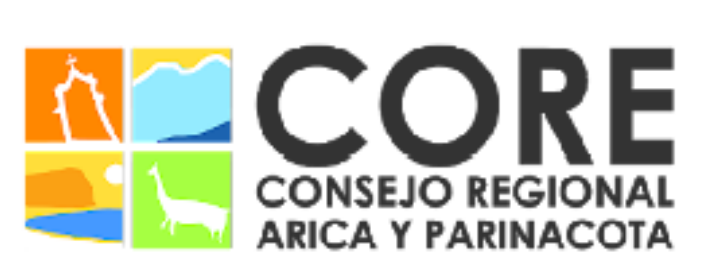

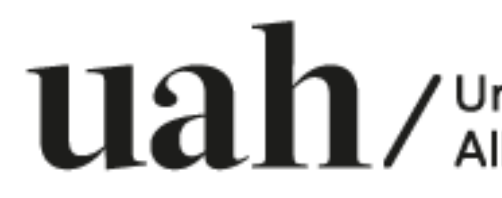

PROYECTO FINANCIADO A TRAVÉS DEL FONDO DE INNOVACIÓN PARA COMPETITIVIDAD DEL GOBIERNO REGIONAL DE ARICA Y PARINACOTA Y SU CONSEJO REGIONAL, ENMARCADO EN LA ESTRATEGIA REGIONAL DE INNOVACIÓN

/ Universidad

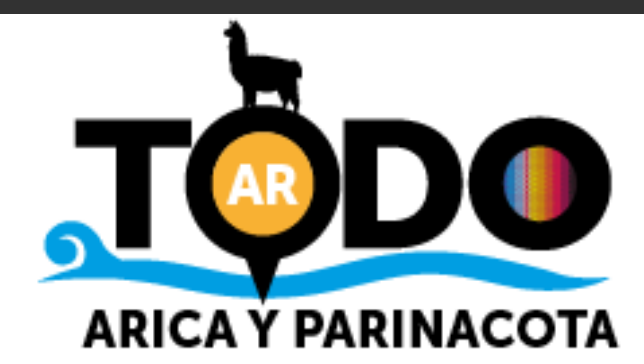